## **How to replay Upgrade Task ?**

## Reminder

if you arrived here, it is probably that you have experienced some issue with one if Minyaa Workflows's Upgrade !

Sorry for these disagreement.

With below REST API, you will be able to replay some of Upgrade Task on a part of your Workflow.

To identify which Upgrade Tasks have to be replayed see Upgrade Notes pages.

## /rest/minyaaWF/1.0/workflows/upgrade

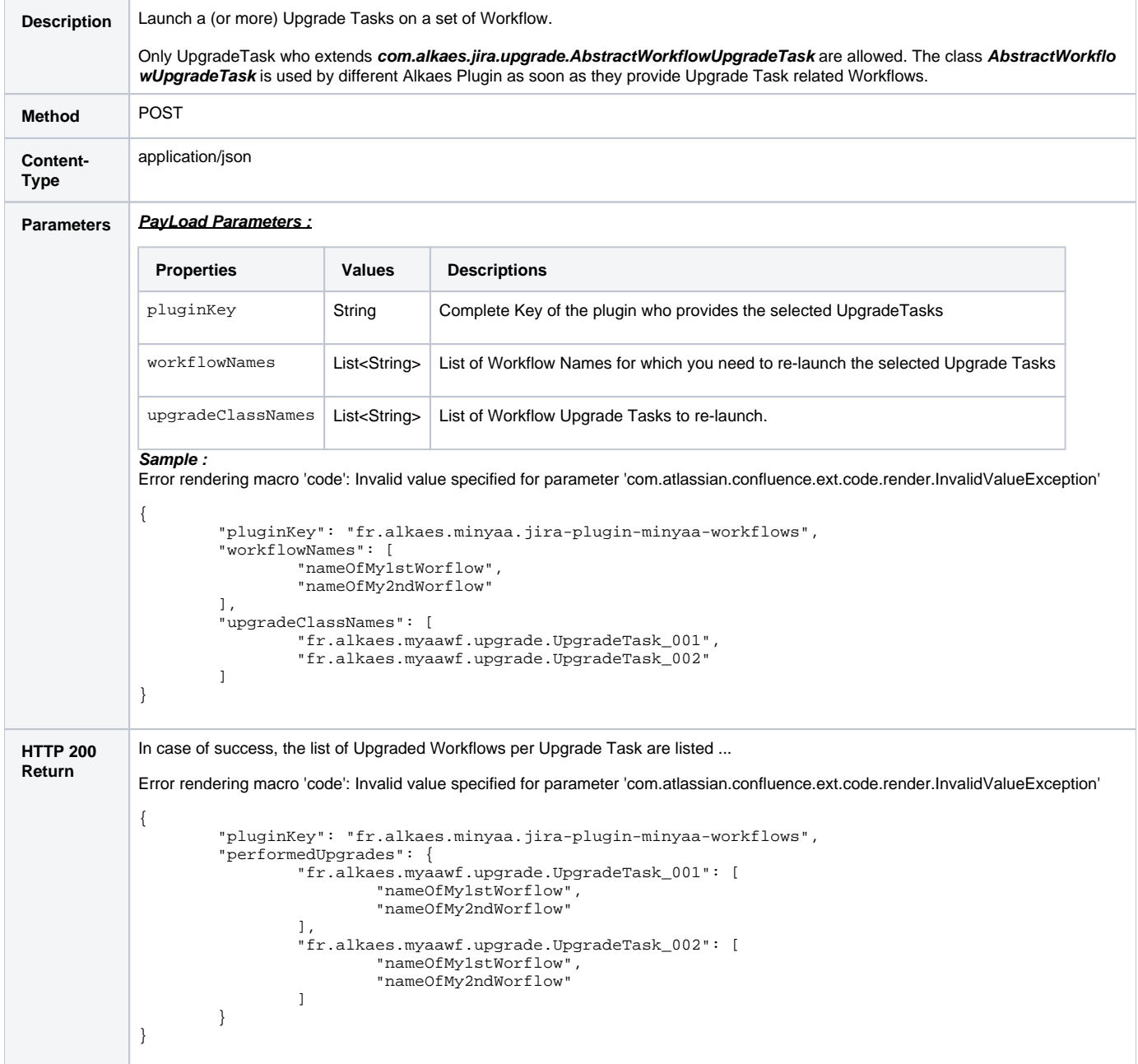